## SAP ABAP table /ECRS/WLEN\_CHA\_S {Worklist - Characteristics}

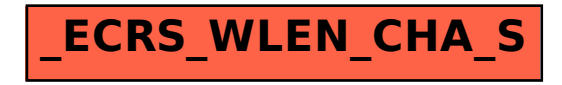